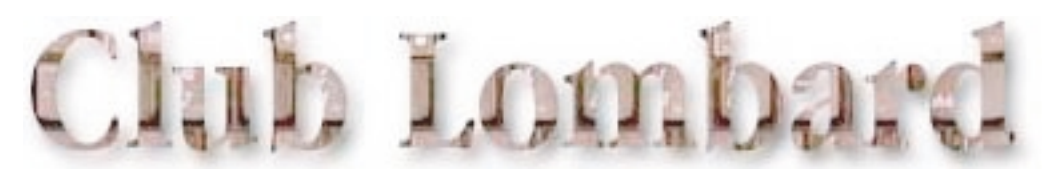

## Lombard開腹

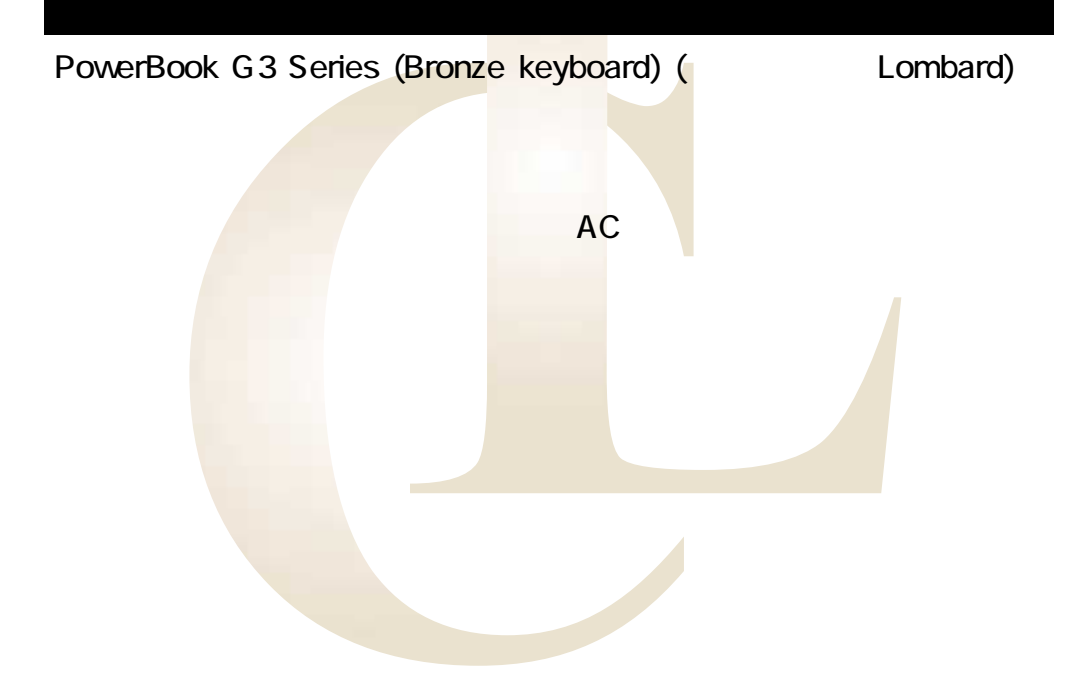

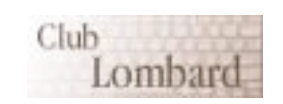

Club Lombard

Produced by Hoshi-ichi.� PDF file's supported by BlueGoat.

## <span id="page-1-0"></span><u>PowerBook</u><br>256MB 1.5 PowerBook 128MB Lombard 2  $256NB$   $1.5$   $128NB$ 384MB  $\begin{array}{ccc} 10 & 30 \\ \end{array}$ Lombard

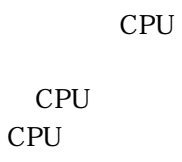

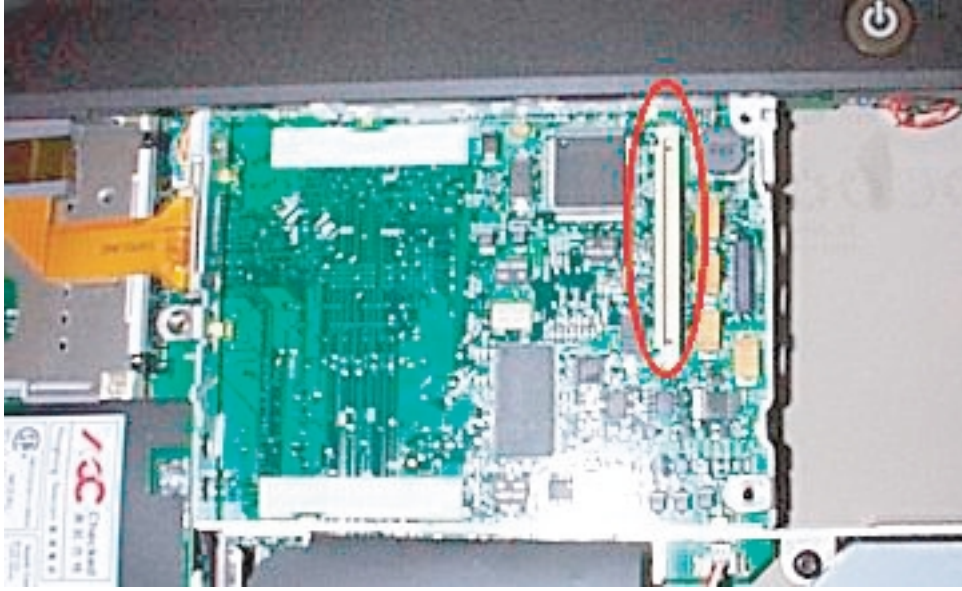

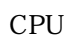

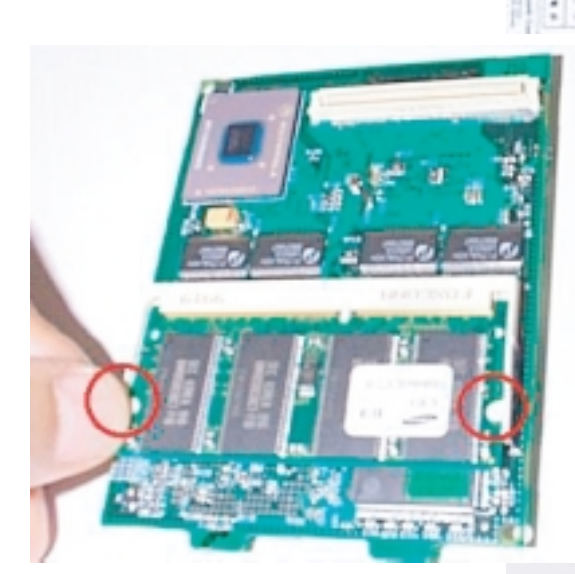

 $CPU$ 

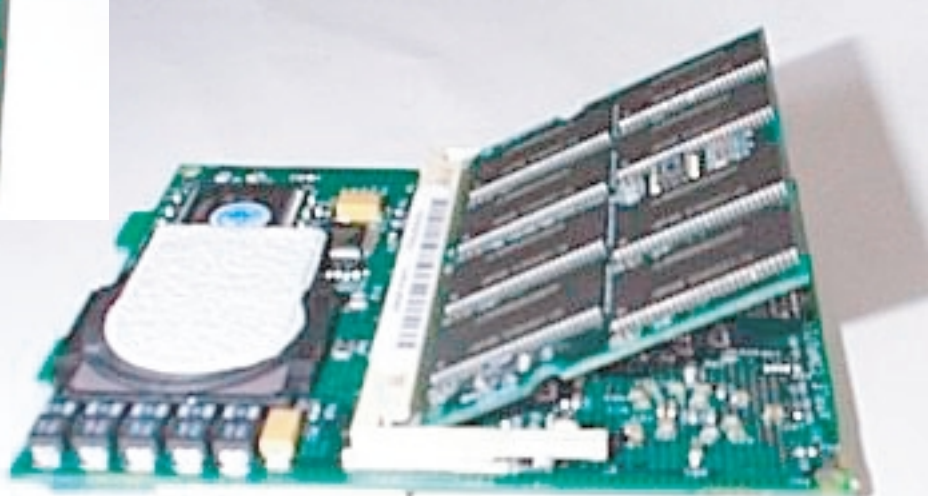